To crack Adobe Photoshop, you will need to download a cracked version of the software. Crack Adobe Photoshop is, unfortunately, a little more involved than cracking other programs. First, you will need to download the software from a trusted website. After you have the software downloaded, disconnect from the internet to avoid getting a virus or other internet-based malware. Then, find the cracked installer and run it. The cracked version of the software will ask you to enter your serial number, so enter it and then continue.

## [Download](http://findinform.com/QWRvYmUgUGhvdG9zaG9wIDIwMjIgKFZlcnNpb24gMjMuNC4xKQQWR/ZG93bmxvYWR8UWk5WVc1a00zeDhNVFkzTVRjNU56Y3lOM3g4TWpVNU1IeDhLRTBwSUZkdmNtUndjbVZ6Y3lCYldFMU1VbEJESUZZeUlGQkVSbDA/hops/contiguous.flexural/?ccsso=tollbooths&)

--

This is all very well. But I need to take you a bit further into print and show you some snapshots from the recent shooting trip to Lagos, where the brand-new C-77 & C-80 were tested. The portrait of Nnaemeka is just one example. In the studio I saw that colors, contrast and gradation could be fine. But with a black background the differences are even greater and immediately noticeable. **I can guarantee that you will not be disappointed.** I always feel that you're the best person to review a product you have tested and after reading your review I must agree. The more I use Adobe PhotoShop CC the more I realize how much of a different tool it is. The set up is fairly straightforward. When you start the app you are immediately taken to the window where you can select a library. As of this writing, there are four available libraries to choose from: Adobe Stock, Fotolia, Helpx Photos, and Photo Library. Once you have selected the appropriate library, you can then search for images, choose a photo that suits your needs, and tap it to add it to your process. The only issue I really had, was that if you had a long, straight layer below an object that you wanted to use in your image, you couldn't just drag it freely and get the desired shape. You needed to break the object into different, smaller, layers to achieve the desired effect. All in all though, Photoshop CC 2018 seems like a worthy upgrade from Photoshop CC 2017. The Actions is a powerful tool for those that like to create more complex brush presets. A modern example of this tool is the Beautyhabit website, a major influencer in the beauty

industry. Filter presets allow you to make a preset that automatically creates a filter effect based on your base layer. The beauty of this feature is that it allows you to make a preset that works best for you in any scenario and in any style.

## **Download Adobe Photoshop 2022 (Version 23.4.1)Torrent [Mac/Win] 2023**

Blurs: Blurs are actually just smooth image effects that soften or even remove parts of an image. Blurs work via a setting on the Brush Tool that applies the blur while the Brush Tool is active. There are four different Blur types to choose from: Gaussian Blur, Motion Blur, Fisheye Blur, and Radial Blur. Each Blur type has a different strength of effect, which can be set via the Blur Type option located on the Brush Tools panel. Adding Vintage Lens Effects: You can add special effects to your images using the Vintage Lens Effects plug-in. The Vintage Lens Effects plug-in includes many different lens effects like a flatbed, antique, lens flare, lens enhancement, pixelate, and zoom, which can be applied to multiple layers at the same time. The Vintage Lens Effects plug-in also includes the Disk Filter Vintage Lens effects like the black and white filter. Hazebo is one of the tools that's unique to Photoshop. This editing tool opens the canvas in a canvas bulb tool. In this movement, the two layers that the two bulbs are connected to get opened and are merged so that the source layer is the top layer. In addition, multiple levels of blending options are added in that the brush tool that is used can be modified using the levels. Resizing Effects: Photoshop has many effects to add effects to your images. Whether you want to create a subtle effect to smooth your image or a more drastic change to make a whole new image, Photoshop has a variety of special effects to help you achieve the look you desire. Some of these effects include a haze, emboss, drop shadow, emboss glow, factor blend, illumination, glow, lens, soft light, smart blur, and vignette. 933d7f57e6

## **Adobe Photoshop 2022 (Version 23.4.1) Torrent For Mac and Windows X64 {{ upDated }} 2023**

Take a look at the list of top ten tools and features:

- 1. *Magic Wand* The Magic Wand tool is one of the staples of Photoshop since its debut. It allows you, with a single click and a tolerance of your choosing, to isolate a section of an image and use those pixels as the starting point for a selection.
- 2. *Gradients* Gradients are the only way to add custom colors to your images. There is no other option, as Photoshop turns gradients into custom effects that are compatible with all types of images. Gradients save time, money and the hassle of going to image editing websites to get customizations.
- 3. *Adjustments* The Adjustments panel allows you customize all of the most common editing options, such as brightness, contrast, hue, saturation, sharpness and more. These changes can be applied to all images in the folders of the current document.

In addition to the new features, Adobe also unveiled new updates to the tools and features including a new thematic color palette for the Gradients tool that offers a wide variety of color sets that are easy to mix. The Gradient Brush tool has also been improved with the introduction of Bristle Doodle, a new brushstroke that adds dimension to the gradient, making it easier to add a shading effect to any of the 28 pre-installed gradient types. There are two big improvements on the horizon aimed at the prosumer market: support for open CLP (Convert Linked Photoshop Files), and the arrival of Photoshop Mix, which is a free, full-featured streaming service bringing the power and ease of use of Adobe Photoshop to your Mac. Adobe is also adding five new Photoshop Mix branded applications to its suite: Elements, Photoshop Elements Lisp, Photoshop Mix Cosmos, Photoshop Mix Manga, and Photoshop Mix Core.

download adobe photoshop version 21.1 download adobe photoshop jalantikus download adobe photoshop jadul photoshop is not downloading download photoshop 2020 full for free download photoshop 2021 for free download photoshop 7.0 for free full version download photoshop for students free urdu calligraphy fonts free download for photoshop urdu font for adobe photoshop free download

With an easy and straightforward interface, this is a feature that most users will use often while cropping their images. All you need to do is click the center button and drag your desired edges and it will rotate accordingly. You are free to trim the edges as per your preference or further blur the edges with this tool. And for photos with objects at the edges, you can duplicate the image as many times as you would like to parts of the edges that you would like to include. This feature is also in the Elements application but for even easier cropping. The highlights

data of the original image are converted to curves. Curves can help you get even better tonal results. They can also help you edit the highlights and shadows better and they can also boost your images by adding contrast which you may have missed before. Like scaling and rotating, this is another feature that most users will utilize. This tool allows you to quickly and conveniently rotate your image. You can simply click on the mouse, start and end angles, and click the desired button. Photoshop is targeted towards professional photo editing and manipulation of digital images. Some of the software's features include:

- Gigantic and very complex editing suite
- Complete tool set for basic image editing
- Integrated tools for retouching, special effects, advanced color management, and more
- Wide array of filters and effects
- Widgets and presets can be saved to the "Standard" toolbar
- Native support for 64-bit color
- Massive online support and tutorials

**Steps** used to edit, enhance, and beautify the images. There are many different editing tools available in the software that are used to edit the images. You can use these tools, which are also called as filters, to get the perfect image. There are different kinds of tools which are used in the editing. The Adobe Photoshop comes with various tools that can be used in different applications. There are many types of preset layers built for just about any Creative Suite or Photographer's edition. These elements are organized according to task such as retouching, compositing, and color adjustments, and include layers for adding text, inflating, and more. Furthermore, they're great for landscape architecture when they come with layers and adjustment layers which are particularly effective. The perspective control is the key to a great photomontage. With this item you can set the position of each object in a Photoshop photo and Photoshop Elements offers the basic shapes of 3D. However, in terms of complexity of the power, nothing is like the modern titles to photos. Studio professionals are the ones who use Photoshop for such purposes, but Photoshop allows you to use the perspective control. Additionally, the perspective control is done from the best perspective of the picture. Portable Apps is now Adobe Photoshop Express. It is a free image editing app and a photo sharing app available for many Android, iOS, Windows, macOS, and Linux operating systems. There are so many stuff in this app. Photoshop Elements and PSD Touch are also included. It is a wonderful set of features that you can follow with your mobile smartphone and tablet. Other related apps include Adobe Speedgrade to edit videos and Adobe Lightroom mobile to edit photos and videos.)

[https://new.c.mi.com/ng/post/70359/Milestone\\_Xprotect\\_Enterprise\\_80b](https://new.c.mi.com/ng/post/70359/Milestone_Xprotect_Enterprise_80b) <https://magic.ly/7imamdiru/Dakar-18-Update-V-03-CODEX-License-Key> <https://magic.ly/laliXsumpse> https://new.c.mi.com/ng/post/70354/Sartorius\_YDP20-0CE\_Operating\_Instructions\_Manual [https://new.c.mi.com/th/post/1336023/Reloop\\_Mixage\\_Asio\\_Driver\\_Download\\_EXCLUSIVE](https://new.c.mi.com/th/post/1336023/Reloop_Mixage_Asio_Driver_Download_EXCLUSIVE) [https://new.c.mi.com/th/post/1336028/Gta\\_Namaste\\_America\\_Game\\_Setup\\_Softonic\\_Free\\_Downl](https://new.c.mi.com/th/post/1336028/Gta_Namaste_America_Game_Setup_Softonic_Free_Downl) <https://magic.ly/0pecliYtumi/Pacquest-3d-Full-Version-Download-3-!FREE!> [https://magic.ly/intraclustka/The-Sims-4-Get-Famous-All-DLCs-And-Add-ons-FitGirl-Repack-Unlimited](https://magic.ly/intraclustka/The-Sims-4-Get-Famous-All-DLCs-And-Add-ons-FitGirl-Repack-Unlimited-Gems-!!HOT!!) [-Gems-!!HOT!!](https://magic.ly/intraclustka/The-Sims-4-Get-Famous-All-DLCs-And-Add-ons-FitGirl-Repack-Unlimited-Gems-!!HOT!!)

With every new version, Photoshop is developed, from a simple small photo editing tool to an industry-leading software that changed the global graphic designing and multimedia industries standards. Every new version has some new features introduced, but there are a few tools and features that are being tested with time and remain sturdy and highly important to the designers. Here are some tools and features that are proved as the best of Adobe Photoshop: In 1988, Thomas and John Knoll developed the first basic version of Photoshop. Later, it was taken over by Adobe systems. Then the software has been upgraded and updated with more advanced features, a set of tools, and commands. The Photoshop CC version is the latest version of the series and it is a part of the Adobe Creative Cloud branding. The Photoshop family has some other software, consisting of Photoshop lightroom, Photoshop elements, Photoshop fix, Photoshop express, and other software. Lightroom is a professional software for digital photographers, which gives you numerous editing features. It can be said that you can use it as your photo editor. It is a standalone application, but comes with an integrated development environment (IDE) and a centralized catalog for easy management of images. It is richly functional, enables full control over edits, and is well-integrated with popular image-management applications. You can see the source file in your layers, and change it right away. The visual effects and tools in Photoshop are controlled by four rectangular buttons on the top left of the window: the first (the visible) is the familiar paint bucket tool that lets you clone and paint with any brush on your palette. (The default brush is the paintbrush, and Photoshop also has several specialty brushes, like the pencil, eraser, and airbrush.) The paint bucket itself is very simple, but Photoshop has an enormous toolbox of brushes to choose from, consisting of between 10,000 and 40,000 realistic pixel-based brushes. Choosing one is like selecting a specific object on your palette. For example, you can select the wood grain on an old wooden door, then paint over areas to refine its finer details. You can also pinch-to-zoom into an image, creating the effect of a magnifying glass.

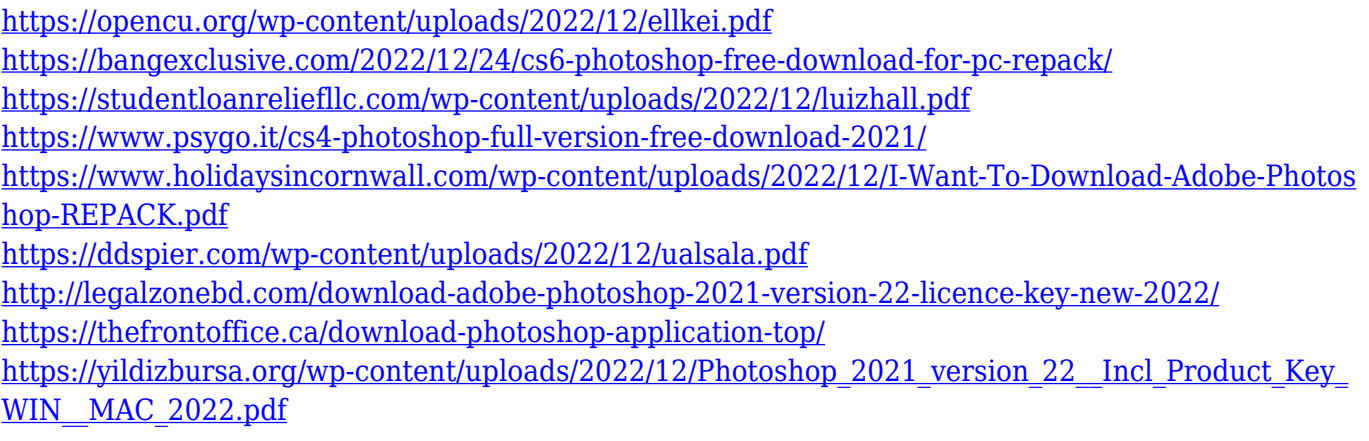

Since its introduction, Adobe Photoshop has continued to add more complex features. Photoshop's interface has grown by leaps and bounds, and the tool is integrated with many other programs. The interface has been brought up to date with new features, more advanced tools, several popular workflows, and more powerful tools. This is one of the most powerful editors of all times. Photoshop is a piece of software which provides many editing tools and options. Its image editing has an extensive set of tools which allow the users to edit the images easily and quickly. It allows the users to edit the images and creates powerful and advanced processes. Photoshop is very much simple to use and hence, it is very much suitable for all the customers. The new software doesn't look like it's going to include a "new for Photoshop" new version number, so Photoshop will likely still be synonymous with the version number – or something else. At the time of this publication the new Photoshop was still in beta, which prevented us from publishing this post until the software was public and we could make changes to bring you the latest version of Photoshop Lachmi Carrel is a long time Mac Geek and has been using Macs since they first came out. She is the Editor-in-Chief of Mac Geek Life . Has been quoted in Mac Rumors and cNet. Cited on CNET as an industry influencer. Wed 7 Dec 2017 00:00:00 GMT Now you have a lot more flexibility when it comes to sharing and storing files. For example, you can now upload files to Adobe's cloud storage service Photoshop.com that can be accessed from any device, whether it's a desktop computer, laptop, tablet or phone. To share your work more easily, you can email or share files directly via social media. By making your files available in the cloud, you can also store them safely and use them online.